## Урок технологии Дизайн календаря

Презентацию подготовила учитель начальных классов Мальцева М. Н. г. Пермь. Школа № 153 Что такое календарь, когда и как он возник?!

Календарь, который показывает число, месяц и день недели позволяет сосчитать, сколько дней осталось до выходных, Дня рождения, каникул и прочих знаменательных дат. Такой первый календарь появился еще в Древнем Египте.

> Затем они вычислили, что временный промежуток между одним появлением звезды Сириус до следующего составляет 365 дней. Жрецы разделили эти дни на 12 отрезков, состоящих из 30 дней каждый (сейчас мы называем их месяцами), а оставшиеся 5 дней они поместили в конце года. Так выглядел древний предок нашего современного календаря!

## **Календари прошлого**

*Европейский календарь*. Именно его можно считать прародителем современного календаря из цифр, месяцев и 365 дней.

*Египетский календарь.* Цикл разбивался на три периода. Год длился 365 дней и составлял 12 месяцев по 30 дней каждый.

*Древнегреческий календарь.* Это был лунно-солнечный календарь. Начало года приходилось на середину лета.

*Григорианский календарь* общепризнан в настоящее время. Он был введен в 16 веке папой римским Григорием XIII.

*Исламский календарь* - чисто лунный календарь. Календарь основан на Коране и его соблюдение – священная обязанность мусульман.

*Иудейский календарь*. Это солнечно-лунный календарь. Каждый месяц имеет знак зодиака: Весы, Скорпион, Стрелец, Козерог, Водолей, Рыбы, Овен, Телец, Близнецы, Рак, Лев, Дева.

*Восточный (китайский) календарь*, действующий уже несколько тысяч лет во Вьетнаме, Китае, Корее, Монголии, Японии и в некоторых других странах Азии. Он делится на циклы.

*Японский календарь.* Основан на традиционном китайском календаре. Счет ведется по 12 зодиакальным животным (Дерево, Огонь, Земля, Золото, Вода).

*Юлианский календарь* – римский календарь, введённый Юлием Цезарем

## Классификация календарей по размеру:

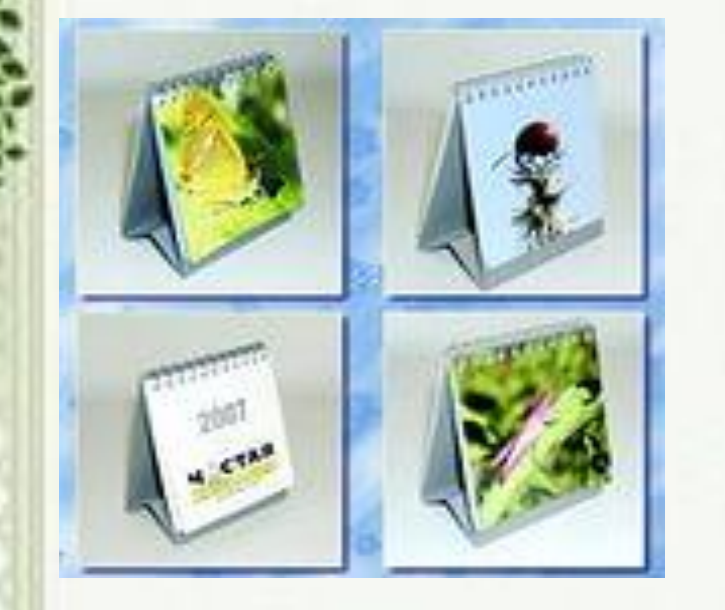

- *карманные;*
- *настольные;*
- *-настенные;*
- *-перекидные;*
- *-плакатные.*

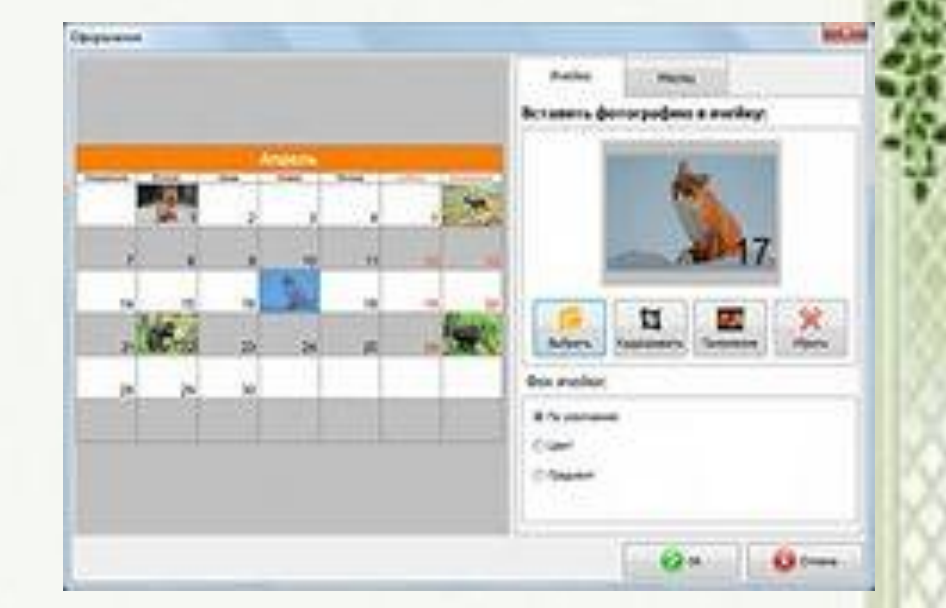

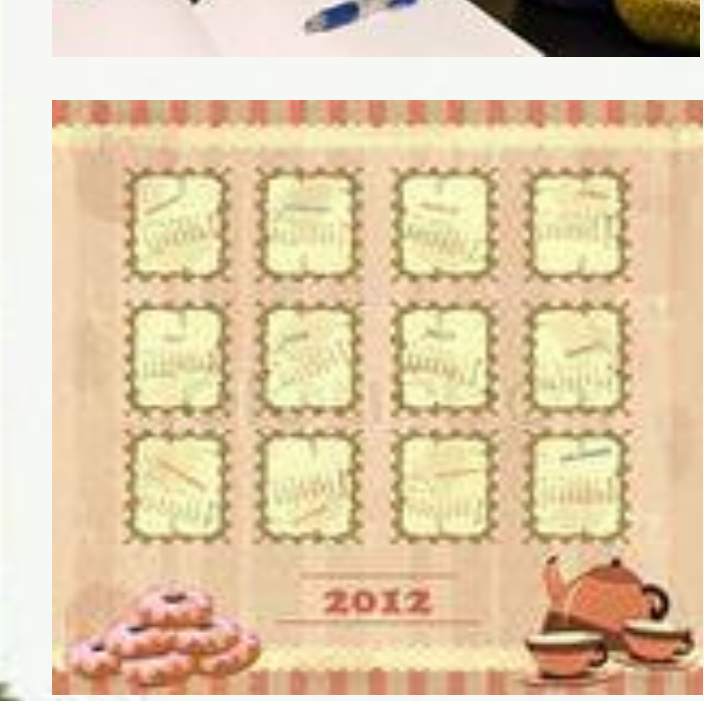

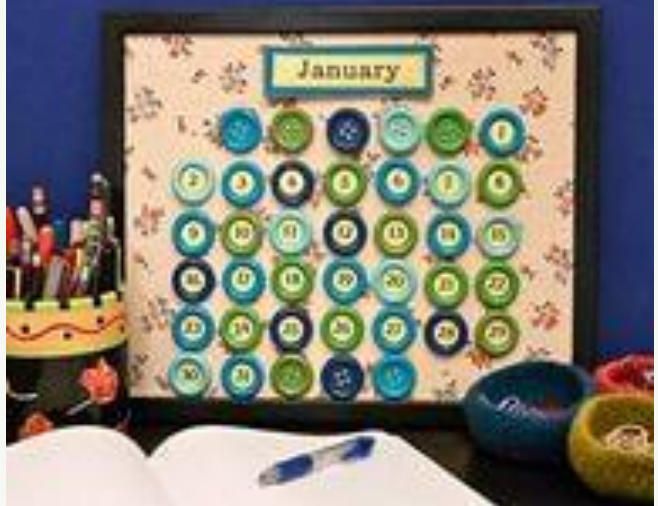

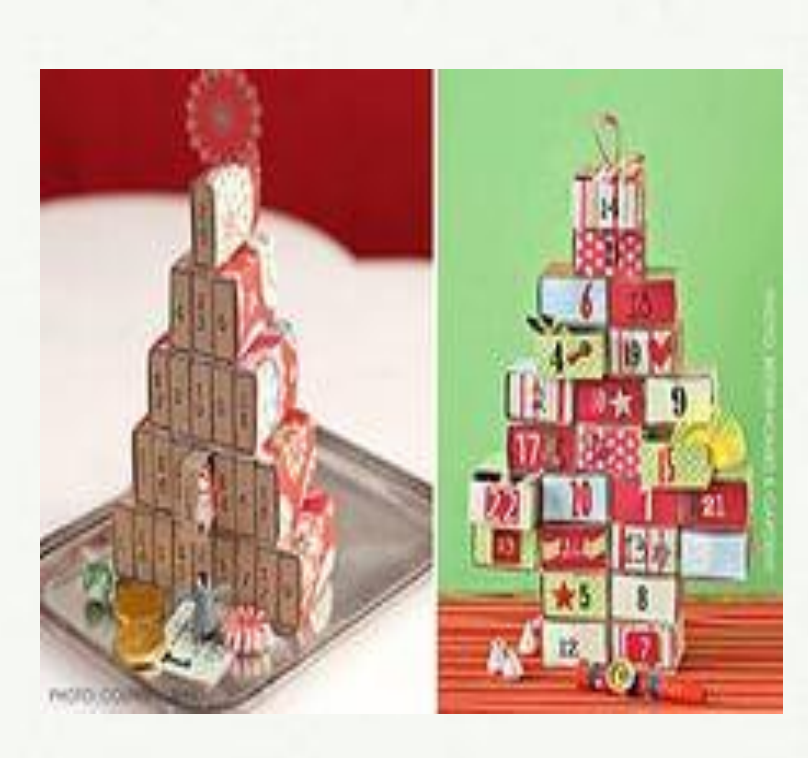

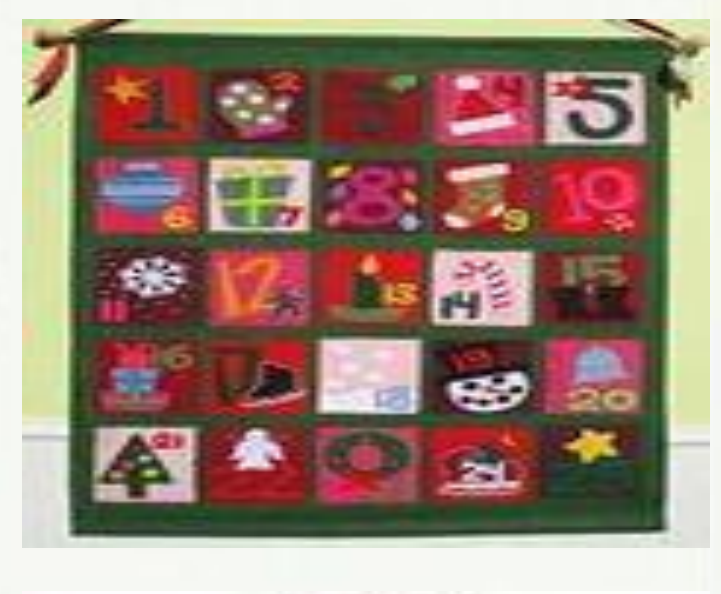

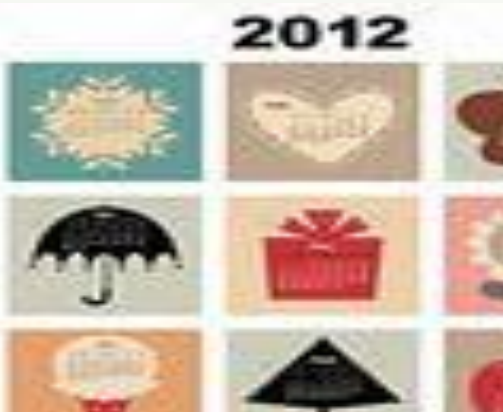

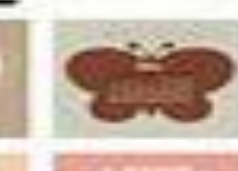

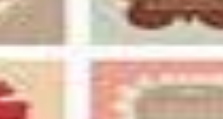

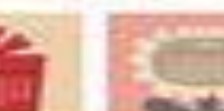

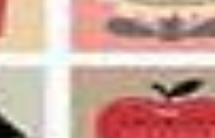

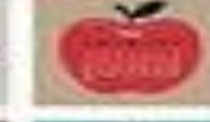

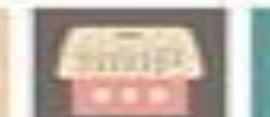

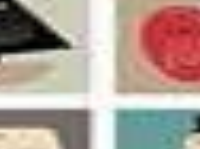

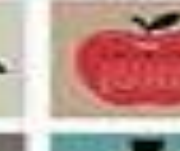

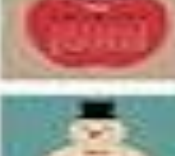

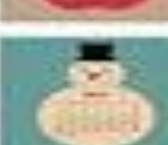

## Дизайн — творческий процесс создания вещи.

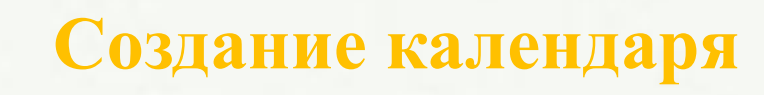

Создание календаря проходит в несколько этапов: 1) Определение темы календаря. 2) Подбор материала(картинок) из интернета. 3)Оформление картинок для календаря. 4)Оформление календаря. 5)Создание электронного варианта. 6)Распечатка полученного календаря.

Каждый труд для ВСЕХ почётен Как бы ни был Он велик, иль мал Только бы от сердца ты работал И всегда трудился, не дремал.

> **Удачи в работе!**